## Higher Quality Better Service!

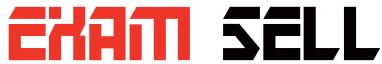

## Certified IT practice exam authority

Accurate study guides, High passing rate! Exam Sell provides update free of charge in one year!

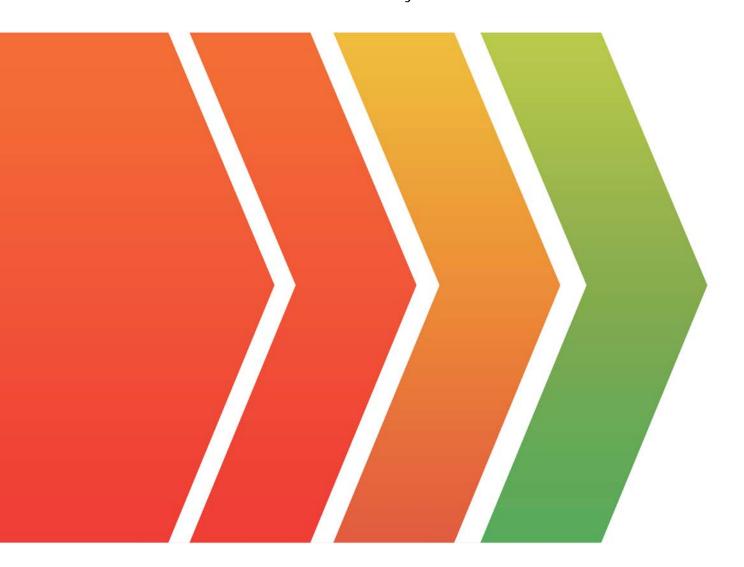

http://www.examsell.com

Exam : 070-761

Title : Querying Data with

Transact-SQL

Version: Demo

```
1. You create a table named Products by running the following Transact-SQL statement:
```

```
CREATE TABLE Products (
     ProductID int IDENTITY(1,1) NOT NULL PRIMARY KEY,
     ProductName nvarchar(100) NULL,
     UnitPrice decimal(18, 2) NOT NULL,
     UnitsInStock int NOT NULL,
     UnitsOnOrder int NULL
You have the following stored procedure:
CREATE PROCEDURE InsertProduct
     @ProductName nvarchar(100),
     @UnitPrice decimal(18,2),
     @UnitsInStock int,
     @UnitsOnOrder int
AS
BEGIN
     INSERT INTO Products (ProductName, ProductPrice, ProductsInStock, ProductsOnOrder)
     VALUES (@ProductName, @UnitPrice, @UnitsInStock, @UnitsOnOrder)
END
```

You need to modify the stored procedure to meet the following new requirements:

- Insert product records as a single unit of work.
- Return error number 51000 when a product fails to insert into the database.
- If a product record insert operation fails, the product information must not be permanently written to the database.

Solution: You run the following Transact-SQL statement:

```
ALTER PROCEDURE InsertProduct
@ProductName nvarchar(100),
@UnitPrice decimal(18,2),
@UnitsInStock int,
@UnitsOnOrder int
AS
BEGIN
     SET XACT ABORT ON
     BEGIN TRY
          DEGIN TRANSACTION
             INSERT INTO Products (ProductName, ProductPrice, ProductsInStock, ProductsOnOrder)
             VALUES (@ProductName, @UnitPrice, @UnitsInStcck, @UnitsOnOrder)
          COMMIT TRANSACTION
     END TRY
     BEGIN CATCH
          IF XACT_STATE() <> 0 ROLLBACK TRANSACTION
          THROW 51000, 'The product could not be created.', 1
     END CAICH
END
Does the solution meet the goal?
A. Yes
```

Answer: B

B. No

2. You create a table named Products by running the following Transact-SQL statement:

```
CREATE TABLE Products (
ProductID int IDENTITY(1,1) NOT NULL PRIMARY KEY,
ProductName nvarchar(100) NULL,
UnitPrice decimal(18, 2) NOT NULL,
UnitsInStock int NOT NULL,
UnitsOnOrder int NULL)
```

## You have the following stored procedure:

```
CREATE PROCEDURE InsertProduct
     @ProductName nvarchar(100),
     @UnitPrice decimal(18,2),
     @UnitsInStock int,
     @UnitsOnOrder int
AS
BEGIN
     INSERT INTO Products (ProductName, ProductPrice, ProductsInStock, ProductsOnOrder)
     VALUES (@ProductName, @UnitPrice, @UnitsInStock, @UnitsOnOrder)
```

You need to modify the stored procedure to meet the following new requirements:

- Insert product records as a single unit of work.
- Return error number 51000 when a product fails to insert into the database.
- If a product record insert operation fails, the product information must not be permanently written to the database.

Solution: You run the following Transact-SQL statement:

```
ALTER PROCEDURE InsertProduct
@ProductName nvarchar(100),
@UnitPrice decimal(18,2),
@UnitsInStock int,
@UnitsOnOrder int
AS
BEGIN
     SET XACT ABORT ON
     BEGIN TRY
          DEGIN TRANSACTION
             INSERT INTO Products (ProductName, ProductPrice, ProductsInStock, ProductsOnOrder)
             VALUES (@ProductName, @UnitPrice, @UnitsInStcck, @UnitsOnOrder)
          COMMIT TRANSACTION
     END TRY
     BEGIN CATCH
          IF XACT STATE() <> 0 ROLLBACK TRANSACTION
          THROW 51000, 'The product could not be created.', 1
     END CAICH
Does the solution meet the goal?
```

A. Yes

B. No

Answer: B

3. You create a table named Products by running the following Transact-SQL statement:

```
CREATE TABLE Products (
     ProductID int IDENTITY(1,1) NOT NULL PRIMARY KEY,
     ProductName nvarchar(100) NULL,
     UnitPrice decimal(18, 2) NOT NULL,
     UnitsInStock int NOT NULL,
     UnitsOnOrder int NULL
```

You have the following stored procedure:

```
CREATE PROCEDURE InsertProduct
     @ProductName nvarchar(100),
     @UnitPrice decimal(18,2),
     @UnitsInStock int,
     @UnitsOnOrder int
AS
BEGIN
     INSERT INTO Products (ProductName, ProductPrice, ProductsInStock, ProductsOnOrder)
     VALUES (@ProductName, @UnitPrice, @UnitsInStock, @UnitsOnOrder)
END
```

You need to modify the stored procedure to meet the following new requirements:

- Insert product records as a single unit of work.
- Return error number 51000 when a product fails to insert into the database.
- If a product record insert operation fails, the product information must not be permanently written to the database.

Solution: You run the following Transact-SQL statement:

```
ALTER PROCEDURE InsertProduct
@ProductName nvarchar(100),
@UnitPrice decimal(18,2),
@UnitsInStock int,
@UnitsOnOrder int
AS
BEGIN
     BEGIN TRY
          BEGIN TRANSACTION
             INSERT INTO Products (ProductName, FroductPrice, ProductsInStock, ProductsOnOrder)
             VALUES (@ProductName, @UnitPrice, @UnitsInStock, @UnitsOnOrder)
          COMMIT TRANSACTION
     END TRY
     BEGIN CATCH
          IF @@TRANCOUNT > 0 ROLLBACK TRANSACTION
               IF @@ERROR = 51000
                     THROW
          END CATCH
END
Does the solution meet the goal?
```

A. Yes

B. No

Answer: A

4. You create a table named Customer by running the following Transact-SQL statement:

```
CREATE TABLE Customer (
     CustomerID int IDENTITY(1,1) PRIMARY KEY,
    FirstName varchar(50) NULL,
    LastName varchar(50) NOT NULL,
     DateOfBirth date NOT NULL,
    CreditLimit money CHECK (CreditLimit < 10000),
    TownID int NULL REFERENCES dbo.Town(TownID),
    CreatedDate datetime DEFAULT(Getdate())
```

You must insert the following data into the Customer table:

| Record   | First<br>name | Last name | Date of<br>Birth | Credit<br>limit | Town ID            | Created date          |
|----------|---------------|-----------|------------------|-----------------|--------------------|-----------------------|
| Record 1 | Yvonne        | McKay     | 1984-05-25       | 9,000           | no town<br>details | current date and time |
| Record 2 | Jossef        | Goldberg  | 1995-06-03       | 5,500           | no town<br>details | current date and time |

You need to ensure that both records are inserted or neither record is inserted.

Solution: You run the following Transact-SQL statement:

```
INSERT INTO Customer (FirstName, LastName, DateOfBirth, CreditLimit, CreatedDate)
VALUES ('Yvonne', 'McKay', '1984-05-25', 9000, GETDATE())
INSERT INTO Customer (FirstName, LastName, DateOfBirth, CreditLimit, CreatedDate)
VALUES ('Jossef', 'Goldberg', '1995-06-03', 5500, GETDATE())
GO
```

Does the solution meet the goal?

A. Yes

B. No

Answer: B

5. You create a table named Customer by running the following Transact-SQL statement:

```
CREATE TABLE Customer (
    CustomerID int IDENTITY(1,1) PRIMARY KEY,
    FirstName varchar(50) NULL,
    LastName varchar(50) NOT NULL,
    DateOfBirth date NOT NULL,
    CreditLimit money CHECK (CreditLimit < 10000),
    TownID int NULL REFERENCES dbo.Town(TownID),
    CreatedDate datetime DEFAULT(Getdate())
```

You must insert the following data into the Customer table:

| Record   | First<br>name | Last name | Date of<br>Birth | Credit<br>limit | Town ID            | Created date          |
|----------|---------------|-----------|------------------|-----------------|--------------------|-----------------------|
| Record 1 | Yvonne        | McKay     | 1984-05-25       | 9,000           | no town<br>details | current date and time |
| Record 2 | Jossef        | Goldberg  | 1995-06-03       | 5,500           | no town<br>details | current date and time |

You need to ensure that both records are inserted or neither record is inserted.

Solution: You run the following Transact-SQL statement:

```
INSERT INTO Customer (FirstName, LastName, DateOfBirth, CreditLimit, CreatedDate)
VALUES ('Yvonne', 'McKay', '1984-05-25', 9000, GETDATE())
INSERT INTO Customer (FirstName, LastName, DateOfBirth, CreditLimit, CreatedDate)
VALUES ('Jossef', 'Goldberg', '1995-06-03', 5500, GETDATE())
GO
```

Does the solution meet the goal?

A. Yes

B. No

Answer: B